# skillsoft<sup>\*</sup> global knowledge.

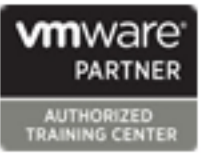

# **VMware vSphere: Fast Track**

**Duration: 5 Days Course Code: VSFT Version: 8.0**

### Overview:

This five-day, extended hour course takes you from introductory to advanced VMware vSphere® 8 management skills. Building on the installation and configuration content from our best-selling course, you will also develop advanced skills needed to manage and maintain a highly available and scalable virtual infrastructure. Through a mix of lecture and hands-on labs, you will install, configure, and manage vSphere 8. You will explore the features that build a foundation for a truly scalable infrastructure and discuss when and where these features have the greatest effect. This course prepares you to administer a vSphere infrastructure for an organization of any size using vSphere 8, which includes VMware ESXi™ 8 and VMware vCenter Server® 8.

### **Product Alignment** VMware ESXi 8.0

VMware vCenter 8.0

### **Target Audience:**

System engineers and administrators involved in the deployment and administration of a vSphere environment

### Objectives:

- 
- **Install and configure ESXi hosts**
- Deploy and configure vCenter
- Use the vSphere Client to create the vCenter inventory and vMotion assign roles to vCenter users
- 
- switches and distributed switches virtual machines up to date
- supported by vSphere and sophisticated enterprise
- Use the vSphere Client to create virtual machines, templates, **US** Use host profiles to manage VMware ESXi host compliance clones, and snapshots
- Configure and manage a VMware Tools Repository Client
- **After completing this course you should be able to: Create content libraries for managing templates and deploying** virtual machines
	- **Manage virtual machine resource use**
	- Migrate virtual machines with vSphere vMotion and vSphere Storage
- Create and configure a vSphere cluster that is enabled with vSphere **Configure vCenter High Availability** High Availability and vSphere Distributed Resource Scheduler
- Create and configure virtual networks using vSphere standard Manage the life cycle of vSphere to keep vCenter, ESXi hosts, and
- Create and configure datastores using storage technologies Configure and manage vSphere networking and storage for a large
	-
	- Monitor the vCenter, ESXi, and VMs performance in the vSphere

### Prerequisites: Testing and Certification

### **Attendees should meet the following prerequisites: Recommended as preparation for the following exams:**

System administration experience on Microsoft Windows or Linux 2VO-21.23 Vmware vSphere 8.x Professional required for VMware operating systems Certified Professional - Data Center Virtualization 2023 certification

Follow-on-Courses: VSD - VMware vSphere: Design

**U** VST - VMware vSphere: Troubleshooting

### Content:

- Introductions and course logistics **Described Across** Create and provision VMs Describe the architecture and
- 

- 
- Describe how vSphere fits in the **Modify VMs** by dynamically increasing Configure Storage I/O Control software-defined data center and the cloud resources infrastructure **Create VM** templates and deploy VMs ESXi Operations
- Recognize the user interfaces for accessing  $\parallel$  from them vSphere **Clone VMs** Use host profiles to manage ESXi
- **Explain how vSphere interacts with CPUs, Create customization specifications for configuration compliance** memory, networks, storage, and GPUs guest operating systems **Recognize the benefits of using**
- 

- Recognize ESXi hosts communication with templates in content libraries Monitor the key factors that can affect a vCenter virtual machine's performance virtual machine's performance
- 
- **Configure vCenter settings and a setting of the performance in the performance of the performance**
- license keys that you can perform within a vCenter Create custom alarms in vCenter
- objects **Migrate VMs** using vSphere vMotion VMware Skyline
- Recognize the rules for applying vCenter Describe the role of Enhanced vMotion Recognize uses for Skyline Advisor Pro permissions **Compatibility** in migrations
- 
- Create a vCenter backup schedule vMotion
- Recognize the importance of vCenter High  $\Box$  Take a snapshot of a VM Availability Manage, consolidate, and delete
- **Explain how vCenter High Availability works** snapshots

Configure and Manage vSphere Networking relation to a virtualized environment

- Configure and view standard switch resources configurations **Define CPU** and memory shares,
- Configure and view distributed switch reservations, and limits
- Recognize the difference between standard Repository switches and distributed switches Configure a VMware Tools Repository
- **Explain how to set networking policies on Recognize the backup and restore** standard and distributed switches solution for VMs

Configure and Manage vSphere Storage vSphere Cluster Management

line line

- 
- Describe Fibre Channel components and View information about a vSphere cluster addressing and Explain how vSphere DRS determines
- Describe iSCSI components and addressing VM placement on hosts in the cluster
- 
- Create and manage VMFS datastores settings
- Configure and manage NFS datastores <br>■ Monitor a vSphere DRS cluster
- Discuss vSphere support for NVMe and Describe how vSphere HA responds to iSER technologies different types of failures

### **Course Introduction** Course Introduction **Deploying Virtual Machines** Storage Operations

- 
- Course objectives **Explain the importance of VMware Tools** requirements of vSAN configuration
	- Identify the files that make up a VM Describe storage policy-based
- vSphere and Virtualization Overview **Recognize** the components of a VM management
- **Explain basic virtualization concepts** VM settings and options Virtual Volumes architecture
	-
	-
	-

line line line

- 
- Install an ESXi host Create local, published, and subscribed configuration profiles content libraries
- vCenter Management **Deploy VMs from content libraries** vSphere Monitoring
	- $\blacksquare$  Manage multiple versions of VM

- Create and organize vCenter inventory **instance and across vCenter instances Describe the benefits and capabilities of** 
	-
	-
- View vSphere tasks and events Migrate VMs using vSphere Storage
	-
	-
	- Describe CPU and memory concepts in
	- Describe how VMs compete for
	-
	- configurations **Recognize the role of a VMware Tools** 
		-
		-

- Recognize vSphere storage technologies Use Cluster Quickstart to enable vSphere  $\blacksquare$  Identify types of vSphere datastores cluster cluster services and configure the cluster
	-
	-
- Configure iSCSI storage on ESXi Recognize use cases for vSphere DRS
	-
	-
	- Identify options for configuring network redundancy in a vSphere HA cluster
	- Recognize the use cases for various vSphere HA settings
	- Configure a cluster enabled for vSphere

- 
- 
- **Navigate the vSphere Client and examine Recognize components in the vSphere** 
	-

- 
- 

- 
- Deploy vCenter Server Appliance Managing Virtual Machines Describe the factors that influence vCenter
- Use the vSphere Client to add and manage Recognize the types of VM migrations USE vCenter tools to monitor resource use
	-
	-
	-
- DRS and vSphere HA Recognize when to use vSphere Fault **Tolerance** Describe the function of the vCLS Recognize operations that might disrupt the healthy functioning of vCLS VMs Managing the vSphere Lifecycle Generate vCenter interoperability reports Recognize features of vSphere Lifecycle Manager Describe ESXi images and image depots **Enable vSphere Lifecycle Manager in a** vSphere cluster Validate ESXi host compliance against a cluster image and remediate ESXi hosts using vSphere Lifecycle Manager Describe vSphere Lifecycle Manager automatic recommendations Use vSphere Lifecycle Manager to upgrade VMware Tools and VM hardware Network Operations Configure and manage vSphere distributed switches Describe how VMware vSphere Network I/O Control enhances performance Define vSphere Distributed Services Engine
- Describe the use cases and benefits of vSphere Distributed Services Engine

## Further Information:

For More information, or to book your course, please call us on 00 971 4 446 4987

training@globalknowledge.ae

[www.globalknowledge.com/en-ae/](http://www.globalknowledge.com/en-ae/)

Global Knowledge, Dubai Knowledge Village, Block 2A,First Floor, Office F68, Dubai, UAE